# FAQ – M.A.-Studiengänge

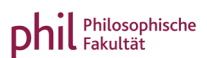

Für einen guten Studienstart an der Philosophischen Fakultät

# Welches Modell studiere ich?

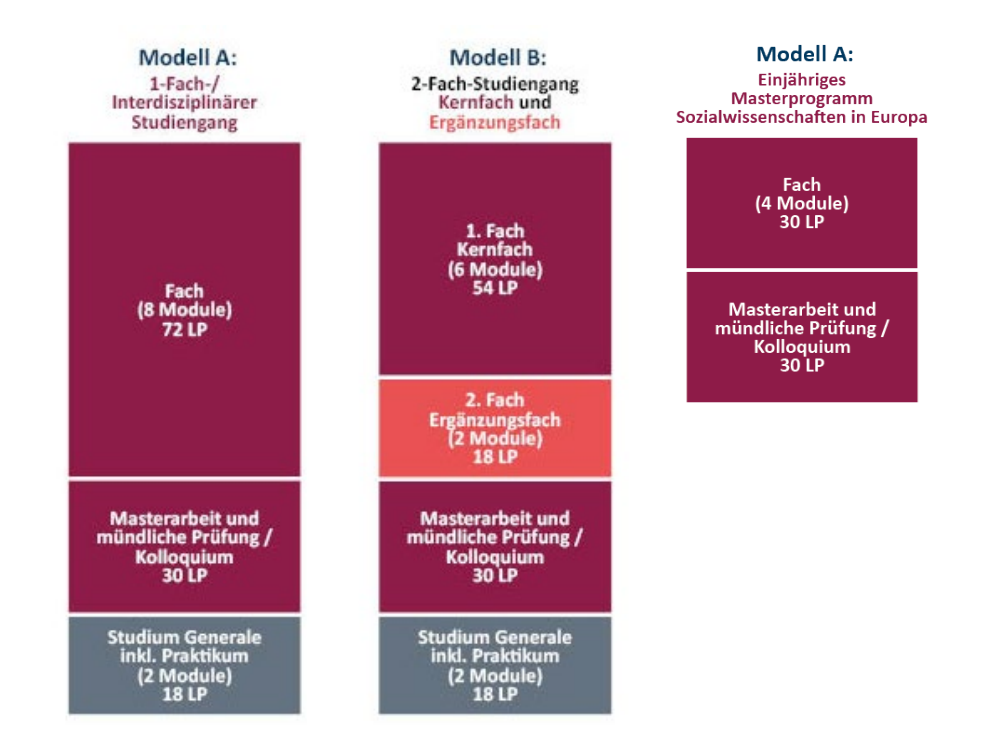

## Was ist ein Modul(element), was ist eine Veranstaltung? Folgende Modulvarianten gibt es:

Module sind thematisch abgeschlossene Studieneinheiten, die aus jeweils 3 Modulelementen bestehen. Ein Modul setzt sich somit aus unterschiedlichen Lehr- und Lernformen (Seminar, Vorlesung, …) zusammen. Module werden nach Maßgabe der Fachprüfungsordnungen i. d. R. durch eine Prüfungsleistung abgeschlossen.

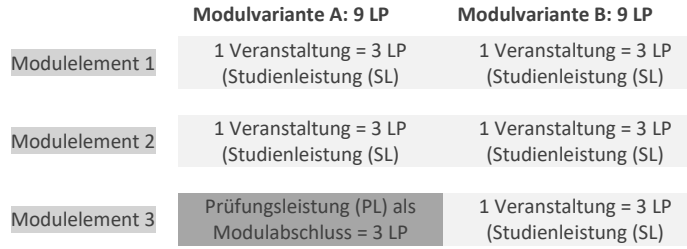

# Was ist eine Studienleistung, was ist eine Prüfungsleistung?

In Ihrem Studium erhalten Sie pro Modul 9 Leistungspunkte (LP). Um die Leistungspunkte zu bekommen, müssen Sie Studienoder Prüfungsleistungen erbringen. Für eine Studienleistung (SL) erhält man 3 LP, sie ist unbenotet und in jeder Veranstaltung abzulegen (z.B. kurzer schriftlicher Test, Essay, Kurzreferat etc.) und ist, falls nicht bestanden, unbeschränkt wiederholbar. In welchem Modulelement man die Prüfungsleistung (PL) mit 3 LP erbringt, klärt die Modulbeschreibung. Nur Prüfungsleistun-

gen gehen in die Abschlussnote Ihres Studiums ein. Prüfungsleistungen können, falls nicht bestanden, maximal 2x wiederholt werden. Die Art der Leistungserbringung klären die Dozierenden beim ersten Veranstaltungstermin.

Sowohl Studien- als auch Prüfungsleistungen müssen in unisono angemeldet werden!

# Was steht in der Fachprüfungsordnung bzw. den Fachspezifischen Bestimmungen?

Dieses Dokument ist die Grundlage für Ihr Studium. Das heißt: Alles, was Sie über Ihr Studium (Kurswahl, Organisation etc.) wissen müssen, ist dort festgehalten. Es werden Fragen geklärt wie:

- Gelten für mein Fach bestimmte Sprachvoraussetzungen?
- Wo erbringe ich eine Prüfungsleistung?
- Kann ich Modul 2 studieren, ohne das Modul 1 abgeschlossen ist?
- Kann ich jetzt schon Modul 7 belegen?

### Dringende Empfehlung:

Lesen Sie sich Ihre Ordnungen sorgfältig durch! So vermeiden Sie unnötige Fehler bei der Studienorganisation und Kurswahl. Im Downloadbereich der Philosophischen Fakultät finden Sie alle Unterlagen:

### <http://www.uni-siegen.de/phil/studium/downloads/ordnung>

Beachten Sie unbedingt auch Änderungs- und Berichtigungsordnungen im Studienverlauf!

# FAQ – M.A.-Studiengänge

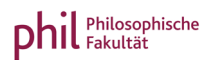

Für einen guten Studienstart an der Philosophischen Fakultät

# Wie sieht mein Stundenplan im 1. Semester aus? Wie melde ich Leistungen an?

Das hängt von Ihrem Studienmodell und Ihrer Fächerwahl ab. Welche Veranstaltungen zu belegen sind, erfahren Sie mit Hilfe der jeweiligen Ordnungen.

Im Durchschnitt erbringen Sie etwa 30 LP pro Semester.

## Wie belege ich Kurse?

Dafür nutzen Sie unisono (Universität Siegen online organisiert). Die Internetadresse lautet:

### [https://unisono.uni-siegen.de](https://unisono.uni-siegen.de/)

Auf der Startseite der Universität Siegen (rechts oben) finden Sie auch einen direkten Link zu unisono. Sie melden sich mit Ihren persönlichen Zugangsdaten in unisono an und gehen dann wie folgt vor:

> Mein Studium

- > Studienplaner mit Modulplan
- > Sie wählen Ihren Studiengang
	- > Struktur der Prüfungsordnung

Dort finden Sie eine Auflistung aller Module:

### > Modultitel

- > 1. Modulelement
- > 2. Modulelement

Unter jedem Modulelement finden Sie i. d. R. mehrere Veranstaltungen, von denen Sie eine wählen müssen.

Wenn Sie sich sicher sind, dass Sie in einer Veranstaltung eine Leistung erbringen möchten, müssen Sie sich innerhalb der Anmeldefristen über unisono für die Studien- oder Prüfungsleistung anmelden. Für die Online-Anmeldung benötigen Sie Ihre unisono-Zugangsdaten, die Sie im Zuge Ihrer Einschreibung erhalten haben. Bitte beachten Sie, dass die Anmeldung von Studien- und Prüfungsleistungen in unisono einzeln erfolgt, d. h. dass Sie für jeweils 3 Leistungspunkte eine gesonderte Anmeldung vornehmen müssen. Weitere Informationen zur Leistungsanmeldung (allgemeine und aktuelle Mitteilungen, Fristen, studiengangsbezogene Hinweise, Anleitung und Hilfe sowie Ansprechpersonen) finden Sie unter:

[www.uni-siegen.de/phil/anmeldung](http://www.uni-siegen.de/phil/anmeldung)

### Unser Service:

Besuchen Sie die fachlichen und studentischen Erstsemestereinführungen (ESE). Damit Sie nichts vergessen, haben wir für Sie eine Checkliste erstellt: [www.uni-siegen.de/phil/studium/studienstart](http://www.uni-siegen.de/phil/studium/studienstart)

Häufig gestellte Fragen: [www.phil.uni-siegen.de/faq](http://www.phil.uni-siegen.de/faq)

phil: Studienberatung: [www.uni-siegen.de/phil/studienberatung](http://www.uni-siegen.de/phil/studienberatung)

Stand: 08/2022